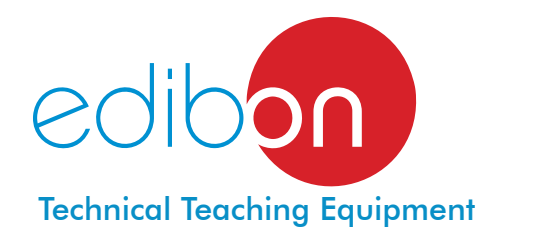

# Computer Controlled **Biodiesel Process Unit**,

with SCADA and PID Control

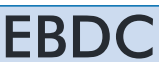

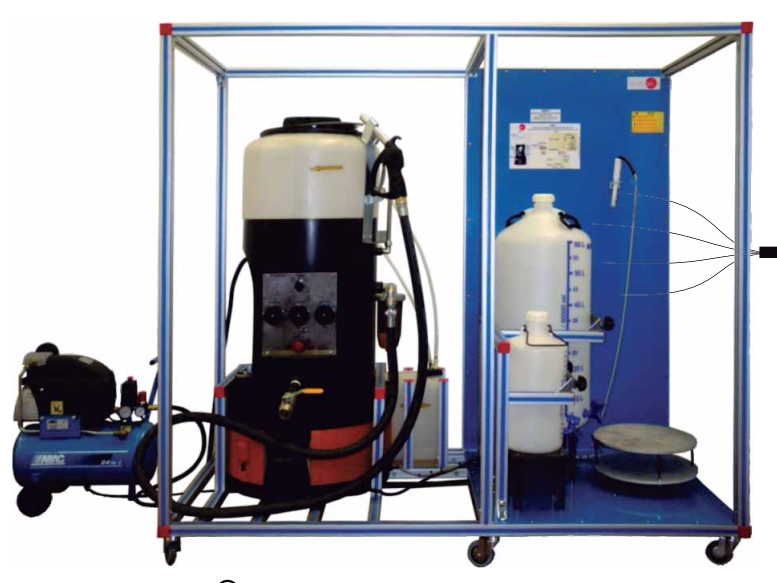

**1** Unit: EBDC. Biodiesel Process Unit

Key features:

- **Advanced Real-Time SCADA and PID Control.**
- **Open Control + Multicontrol + Real-Time Control.**
- **Specialized EDIBON Control Software based on Labview.**
- **National Instruments Data Acquisition board (250 KS/s , kilo samples per second).**
- **Calibration exercises, which are included, teach the user how to calibrate a sensor and the importance of checking the accuracy of the sensors before taking measurements.**
- **Projector and/or electronic whiteboard compatibility allows the unit to be explained and demonstrated to an entire class at one time.**
- **Capable of doing applied research, real industrial simulation, training courses, etc.**
- **Remote operation and control by the user and remote control for EDIBON technical support, are always included.**
- **Totally safe, utilizing 4 safety systems (Mechanical, Electrical, Electronic & Software).**
- **Designed and manufactured under several quality standards.**
- **Optional CAL software helps the user perform calculations and comprehend the results.**
- **This unit has been designed for future expansion and integration. A common expansion is the EDIBON Scada-Net (ESN) System which enables multiple students to simultaneously operate many units in a network.**

For more information about Key Features, click here:

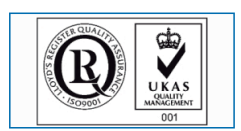

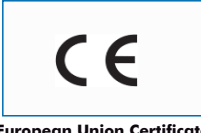

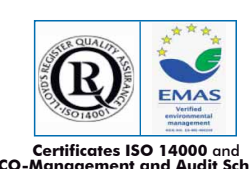

**OPEN CONTROL + MULTICONTROL + REAL TIME CONTROL**

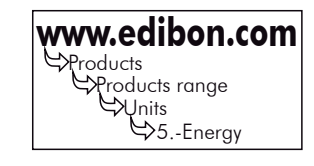

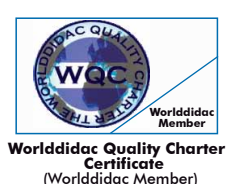

**ISO 9000: Quality Management**<br>(for Design, Manufacturing,<br>Commercialization and After-sales service)

You **Tube** 

**European Union Certificate (Ecrificates ISO 14000** and **(Expirent Audit Scheme (total safety)**<br>(total safety) (total safety) (Page 1) **ECO-Management and Audit Scheme** (environmental management) (total safety)<br>Page 1 (Pa

and **PID CONTROL** included

Computer (not included in the supply)

**Teaching** Technique<br>Used

Software for: **4**

Data Acquisition Board

 $*$  Minimum supply always includes:  $1 + 2 + 3 + 4 + 5 + 6$ 

EDIBON **SCADA** System

**2 3**

Control Interface Box

Cables and Accessories **5**

(Computer not included in the supply)

Manuals **6**

- Data Acquisition - Computer Control Data Management The Computer Controlled Biodiesel Process Unit (EBDC), developed by EDIBON, is a unit which allows the study of the biodiesel production cycle different stages. Different parameters that affect the whole process, as well as the obtained biodiesel quality, may also be studied.

The EBDC unit generates 50 litres of high quality biodiesel in 24 hours. The "ingredients" required for its generation are 50 litres of raw or used oil, 8 litres of methanol and a catalyst (liquid methylate is recommended). During the process, these substances are heated, mixed, separated and purified.

The chemical reaction to make biodiesel is quite simple. Vegetable oil is a "triglyceride", in other words, there are three hydrocarbon chains at the same glycerin molecule. A certain amount of catalyst is needed to break those hydrocarbon chains.

A chemical test, called titration, is needed to determine the amount of catalyst required to compensate the acidity excess in waste vegetable oils as a result of cooking. The accessories needed to carry out the test are supplied with the unit: pipettes, droppers, titrant, etc.

The catalyst is dissolved in methyl alcohol (methanol). This "premixture" is stirred strongly with the oil to enable a complete oil conversion. The mixture makes the catalyst break each hydrocarbon chain one by one, bonding it to a floating molecule of methanol afterwards to form biodiesel. Molecules without glycerin drop to the bottom of the reaction tank, where they are eliminated.

The unit uses an external heater with safety thermostat. It is controlled through the software (PID control). It includes a pump which works with air (supplied by a compressor). This pump transfers the oil towards the reaction tank, homogenizes it, mixes the oil with the premix and mixes the oil batch in swirls. It also operates the Amberlite resin column and supplies the biodiesel to the vehicle or storage tank.

Glycerin obtained in the process is extracted through the drain valve located at the front of the unit. After removing the glycerin, a resin ion exchange integrated column facilitates the biodiesel purification process. Through a slow recirculation, this column removes soaps, glycerin and methanol excess, generating an excellent clean fuel. As long as the raw material is appropriate, the product will fulfil all the required standards for biodiesel.

Besides, the unit has two pumps, one for methanol and the other for the catalyst. They are manual pumps specially devised to be used with solvents, including alcohol.

The sensors and instrumentation provided with the unit allow:

- Know the vegetable oil preheating temperature and control it through a PID control.
- Control the air inlet pressure of the compressor which activates the circulation pump by means of a regulating electronic valve and a pressure sensor. Agitation and recirculation levels will depend on this inlet pressure.
- Know the obtained amount (weight and volume) of biodiesel, and by-products such as glycerin, by means of a load cell.
- Know the biodiesel pH in order to ascertain its quality.

This Computer Controlled Unit is supplied with the EDIBON Computer Control System (SCADA), and includes: The unit itself + a Control Interface Box + a Data Acquisition Board + Computer Control and Data Acquisition Software Packages, for controlling the process and all parameters involved in the process.

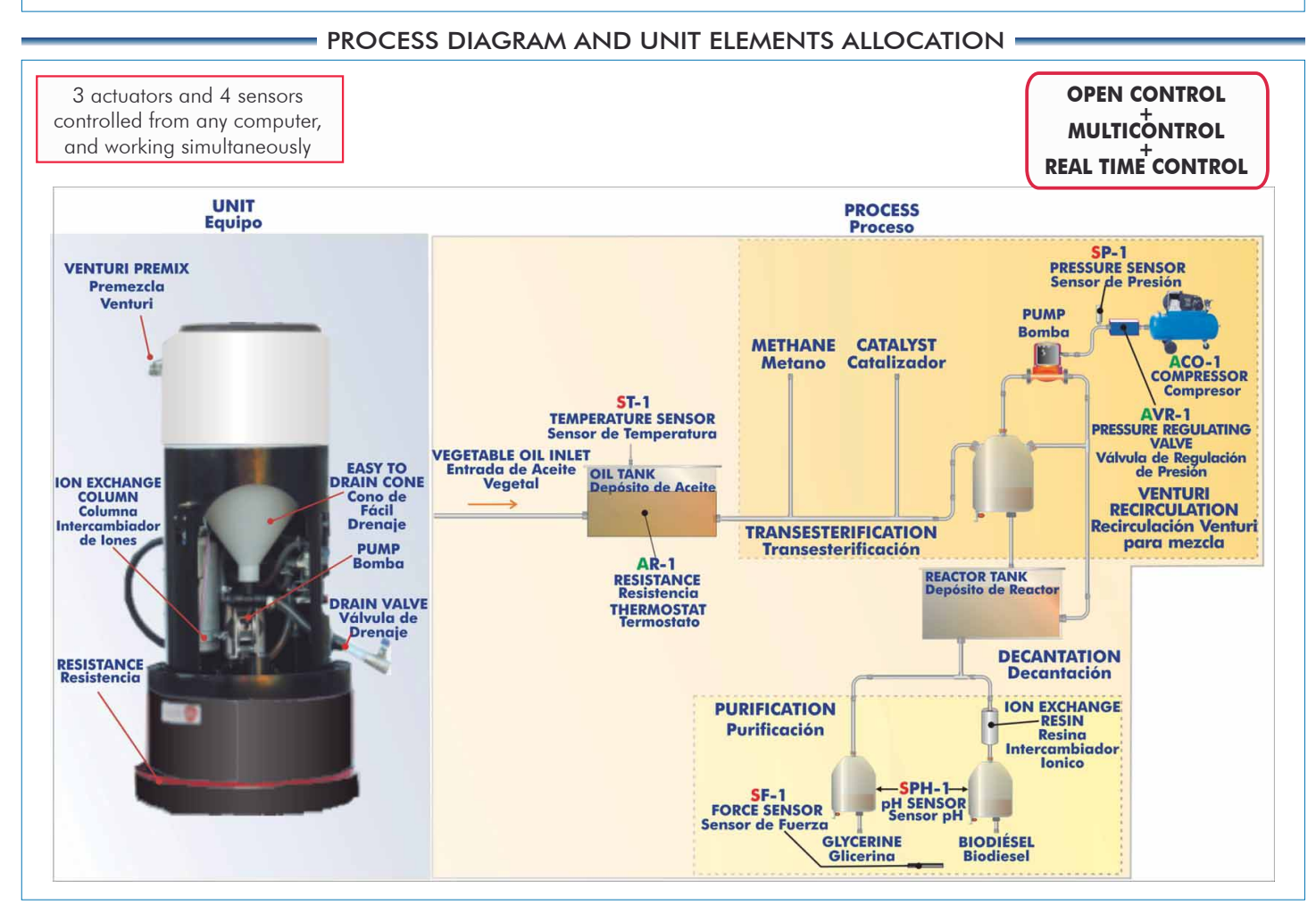

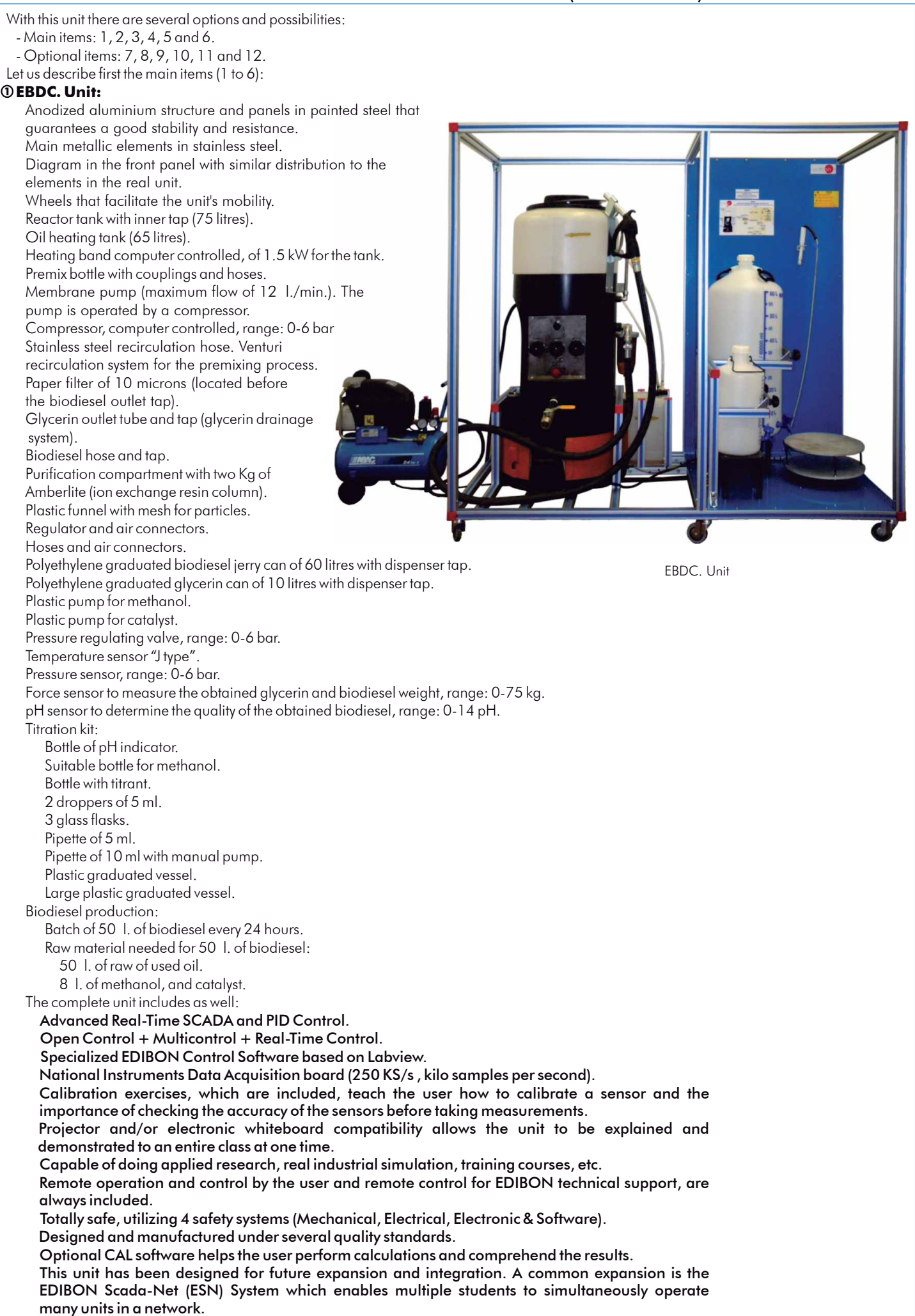

## **EBDC/CIB. Control Interface Box: 2**

# The Control Interface Box is part of the SCADA system.

Control interface box with process diagram in the front panel and with the same distribution that the different elements located in the unit, for an easy understanding by the student.

All sensors, with their respective signals, are properly manipulated from  $-10V$ . to  $+10V$ . computer output. Sensors connectors in the interface have different pines numbers (from 2 to 16), to avoid connection errors. Single cable between the control interface box and computer.

 The unit control elements are permanently computer controlled, without necessity of changes or connections during the whole process test procedure.

Simultaneous visualization in the computer of all parameters involved in the process.

Calibration of all sensors involved in the process.

Real time curves representation about system responses.

Storage of all the process data and results in a file.

Graphic representation, in real time, of all the process/system responses.

 All the actuators' values can be changed at any time from the keyboard allowing the analysis about curves and responses of the whole process. All the actuators and sensors values and their responses are displayed on only one screen in the computer.

Shield and filtered signals to avoid external interferences.

 Real time PID control with flexibility of modifications from the computer keyboard of the PID parameters, at any moment during the process. Real time PID and on/off control for pumps, compressors, resistances, control valves, etc. Real time PID control for parameters involved in the process simultaneously. Proportional control, integral control and derivative control, based on the real PID mathematical formula, by changing the values, at any time, of the three control constants (proportional, integral and derivative constants).

 Open control allowing modifications, at any moment and in real time, of parameters involved in the process simultaneously.

Possibility of automatization of the actuators involved in the process.

 Three safety levels, one mechanical in the unit, another electronic in the control interface and the third one in the control software.

### **DAB. Data Acquisition Board: 3**

The Data Acquisition board is part of the SCADA system.

PCI Data acquisition board (National Instruments) to be placed in a computer slot. Bus PCI. Analog input:

Number of **channels**= 16 single-ended or 8 differential. Resolution=16 bits, 1 in 65536. Sampling rate up to: 250 KS/s (kilo samples per second).

Input range (V) =  $\pm 10$  V. Data transfers=DMA, interrupts, programmed I/0. DMA channels=6. Analog output:

Number of **channels=2. Resolution=16 bits**, 1 in 65536. Maximum output rate up to: 833 KS/s. Output range(V) =  $\pm$  10 V. Data transfers=DMA, interrupts, programmed I/0.

Digital Input/Output:

Number of **channels=24 inputs/outputs**. D0 or DI Sample Clock frequency: 0 to 1 MHz. Timing:

Number of Counter/timers=2. Resolution: Counter/timers: 32 bits.

#### **EBDC/CCSOF. PID Computer Control +Data Acquisition+Data Management Software: 4** The three softwares are part of the SCADA system.

 Compatible with actual Windows operating systems. Graphic and intuitive simulation of the process in screen. Compatible with the industry standards.

Registration and visualization of all process variables in an automatic and simultaneous way.

Flexible, open and multicontrol software, developed with actual windows graphic systems, acting simultaneously on all process parameters.

Analog and digital PID control.

PID menu and set point selection required in the whole work range.

Management, processing, comparison and storage of data.

Sampling velocity up to 250 KS/s (kilo samples per second).

Calibration system for the sensors involved in the process.

It allows the registration of the alarms state and the graphic representation in real time.

 Comparative analysis of the obtained data, after the process and modification of the conditions during the process.

 Open software, allowing the teacher to modify texts, instructions. Teacher's and student's passwords to facilitate the teacher's control on the student, and allowing the access to different work levels. This unit allows the 30 students of the classroom to visualize simultaneously all the results and the manipulation of the unit, during the process, by using a projector or an electronic whiteboard.

**Cables and Accessories**, for normal operation. **5**

# **Manuals: 6**

This unit is supplied with 8 manuals: Required Services, Assembly and Installation, Interface and Control Software, Starting-up, Safety, Maintenance, Calibration & Practices Manuals.

\* References 1 to 6 are the main items: EBDC + EBDC/CIB + DAB + EBDC/CCSOF + Cables and Accessories + Manuals are included in the minimum supply for enabling normal and full operation.

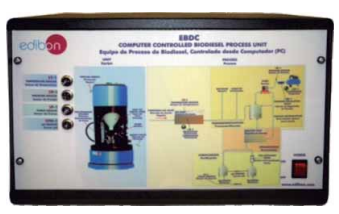

EBDC/CIB

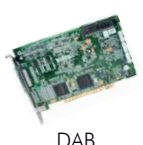

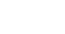

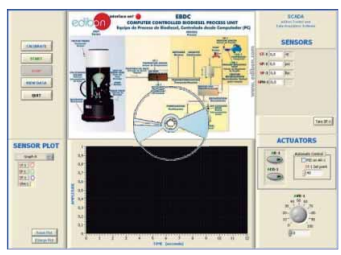

EBDC/CCSOF

# EXERCISES AND PRACTICAL POSSIBILITIES TO BE DONE WITH MAIN ITEMS

- 1.- Familiarization with the operation of a biodiesel production unit and identification and study of the different stages which comprises the biodiesel production process: heating, mixing, separation and purification.
- 2.- Study and performance of tests to determine the appropriate amount of catalyst to be used in the biodiesel production process (titration).
- 3.- Study of the agitation and mixing level influence on the final quality of the obtained biodiesel.
- 4.- Study of the washing and purifying stage influence on the final quality of the obtained biodiesel.
- 5.- Study of the influence of temperature at the vegetable oils preheating stage in the final quality of the obtained biodiesel.

Additional practical possibilities to be done by the end customer:

- 6.- Sensors calibration.
- 7.- Study of vegetable oils transesterification with an alcohol to produce biodiesel.
- 8.- Biodiesel quality test.

Other possibilities to be done with this Unit:

9.- Many students view results simultaneously.

 To view all results in real time in the classroom by means of a projector or an electronic whiteboard.

10.- Open Control, Multicontrol and Real Time Control.

 This unit allows intrinsically and/or extrinsically to change the span, gains; proportional, integral, derivate parameters; etc, in real time.

# REQUIRED SERVICES DIMENSIONS & WEIGHTS

- Electrical supply: single phase, 220 V./50 Hz. or 110 V./60 Hz.
- For the production of 50 litres of high quality biodiesel (every 24 hours):
	- 50 litres of raw or used oil
	- 8 litres of methanol

Catalyst (liquid methylate or NaOH are recommended).

- Computer (PC).

 11.- The Computer Control System with SCADA and PID Control allow a real industrial simulation.

- 12.- This unit is totally safe as uses mechanical, electrical and electronic, and software safety devices.
- 13.- This unit can be used for doing applied research.
- 14.- This unit can be used for giving training courses to Industries even to other Technical Education Institutions.
- 15.- Control of the EBDC unit process through the control interface box without the computer.
- 16.- Visualization of all the sensors values used in the EBDC unit process.
- By using PLC-PI additional 19 more exercises can be done.
- Several other exercises can be done and designed by the user.

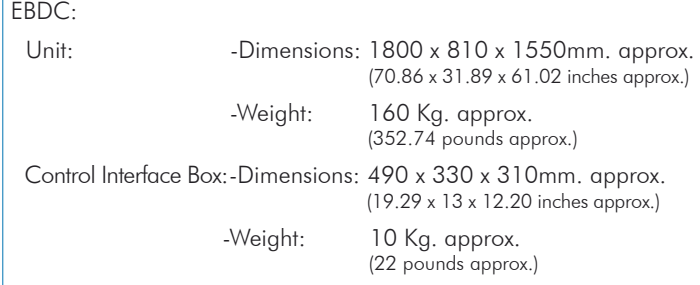

**AVAILABLE VERSIONS -**Offfered in this catalogue:

-EBDC. Computer Controlled Biodiesel Process Unit.

Offered in other catalogue:

-EBDB. Biodiesel Process Unit.

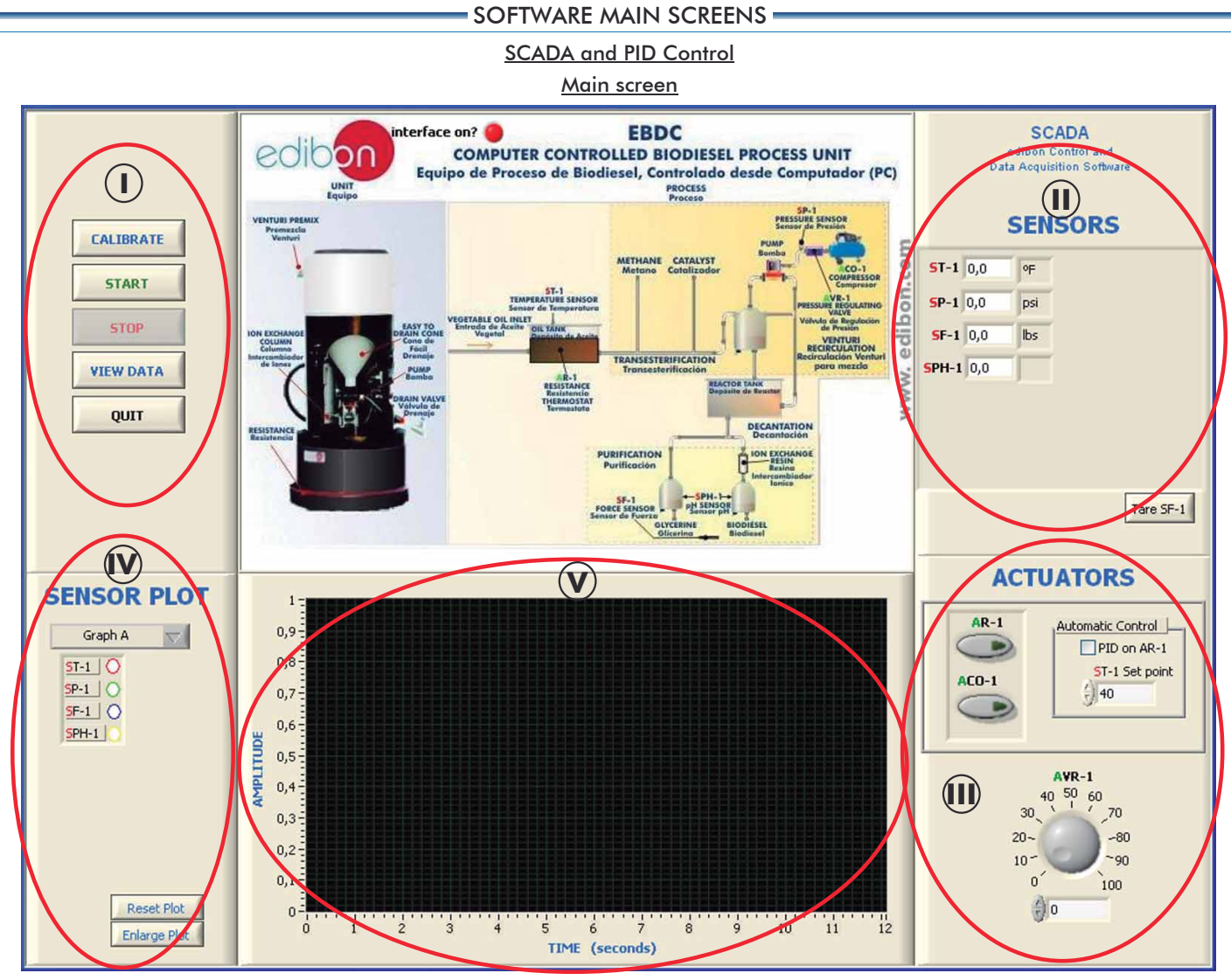

# Main software operation possibilities. **I**

Sensors displays, real time values, and extra output parameters. Sensors: ST= Temperature sensor. SP= Pressure sensor. SF= Force sensor. SPH= pH sensor. **II** Actuators controls. Actuators: AR= Heating resistance. ACO= Compressor. AVR=Regulation valve. **III**

Channel selection and other plot parameters. **IV**

 $\mathbf{\mathsf{V}}$  Real time graphics displays.

# Software for Sensors Calibration

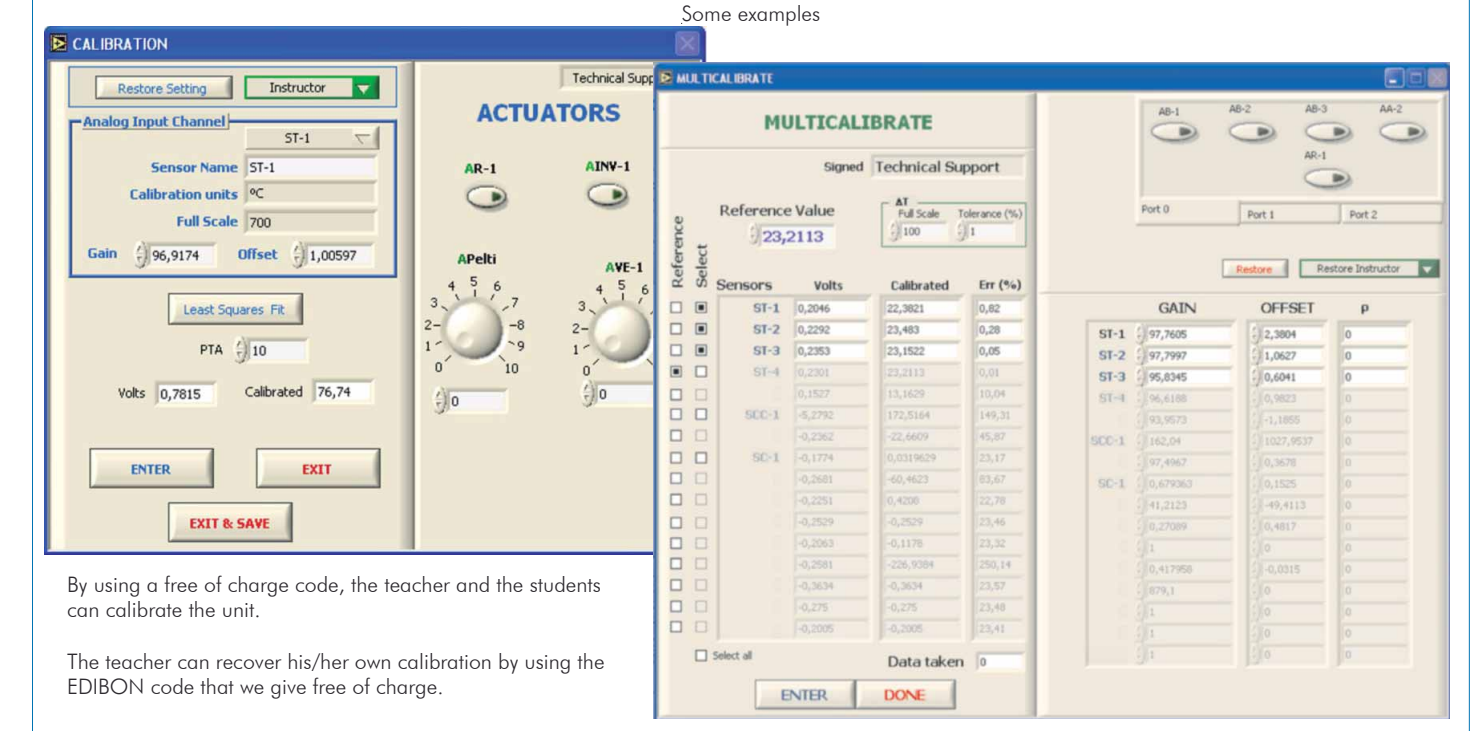

# **SOME TYPICAL RESULTS -**

# Preheating temperature control is done through a PID control.

When the target temperature is reached at the temperature sensor (ST-1), the heating element is turned off. Thus, the influence of such preheating temperature on the final quality of the obtained biodiesel may be studied.

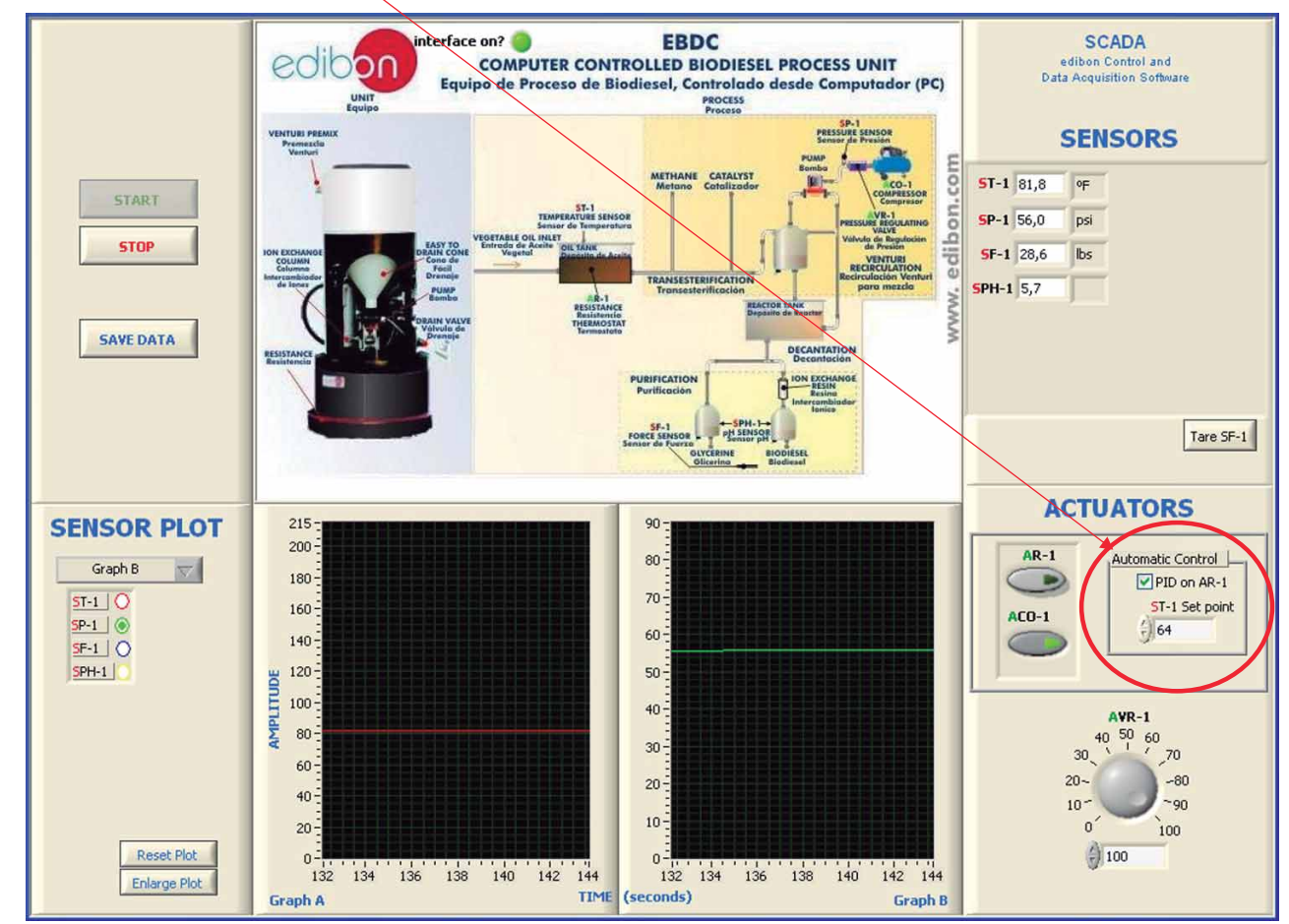

The evolution of every sensor against time can be displayed through graphs.

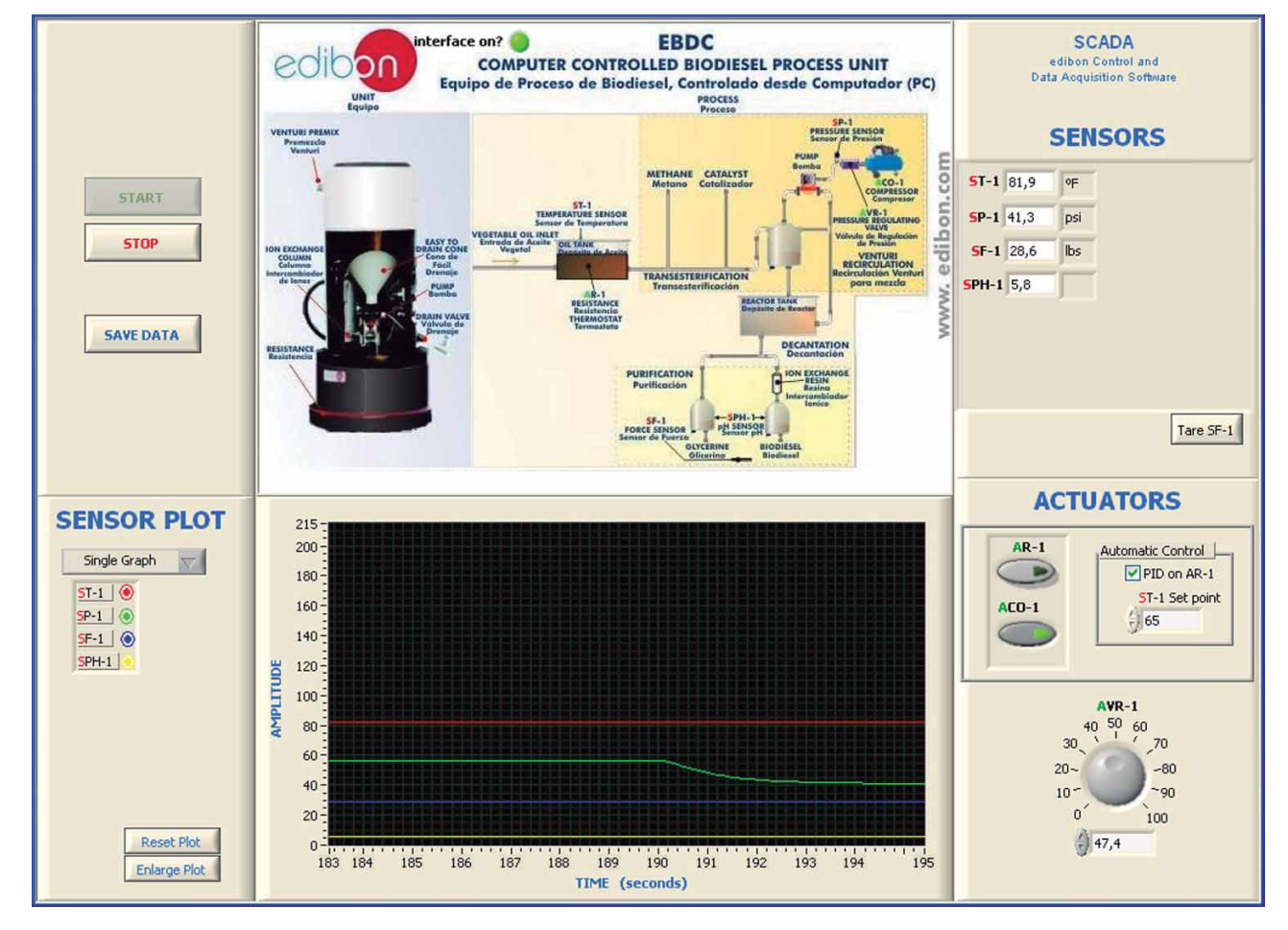

#### Some typical results

When the compressor (ACO-1), which activates the membrane pump, is turned on, the inlet air pressure can be regulated by means the regulation valve (AVR-1) and, therefore, the stirring of mixing rate of the process can be varied in order to study its influence. The change of such pressure against time as well as the exact value of the pressure sensor (SP-1) can be observed in the screens and graphs below.

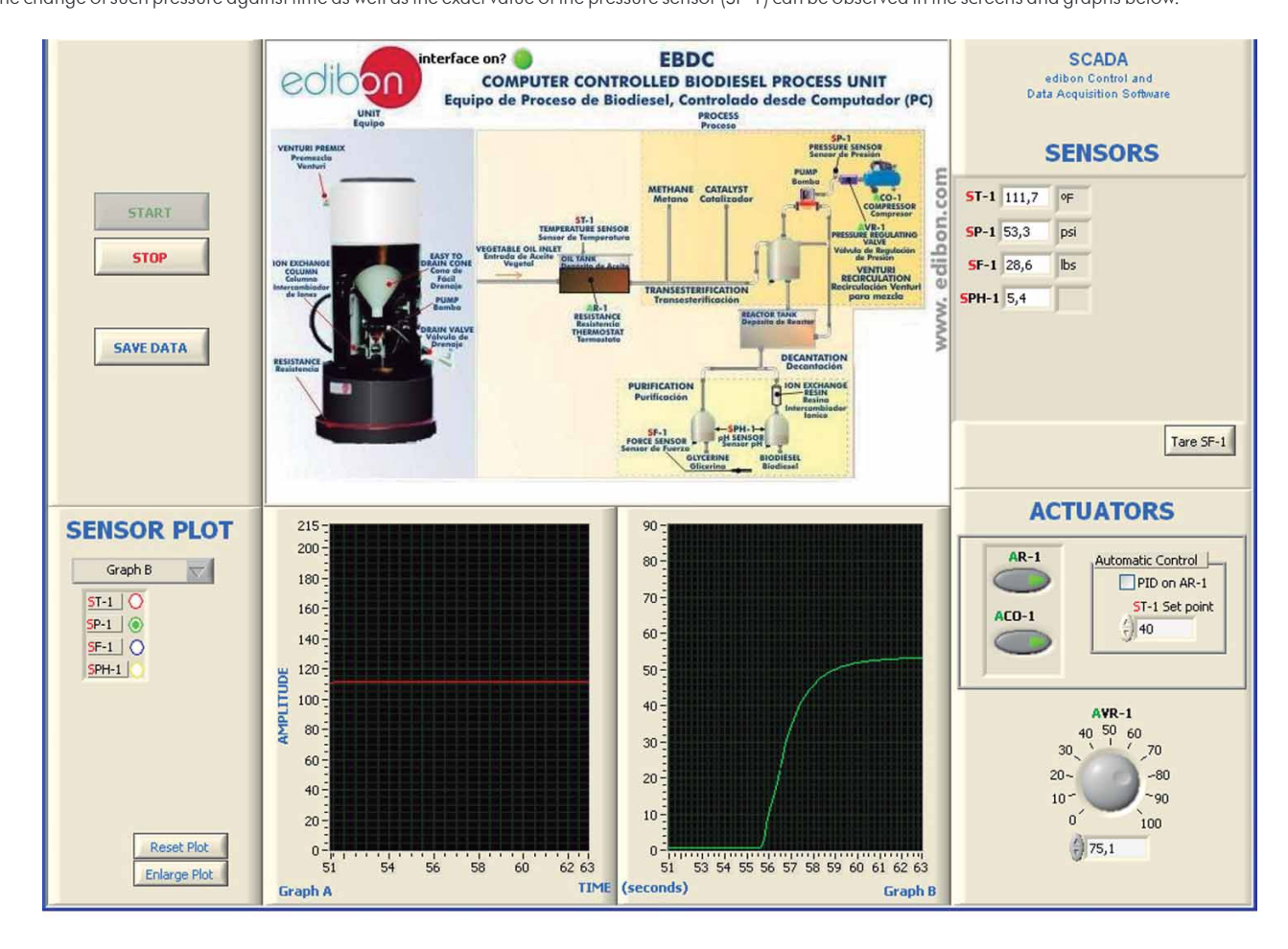

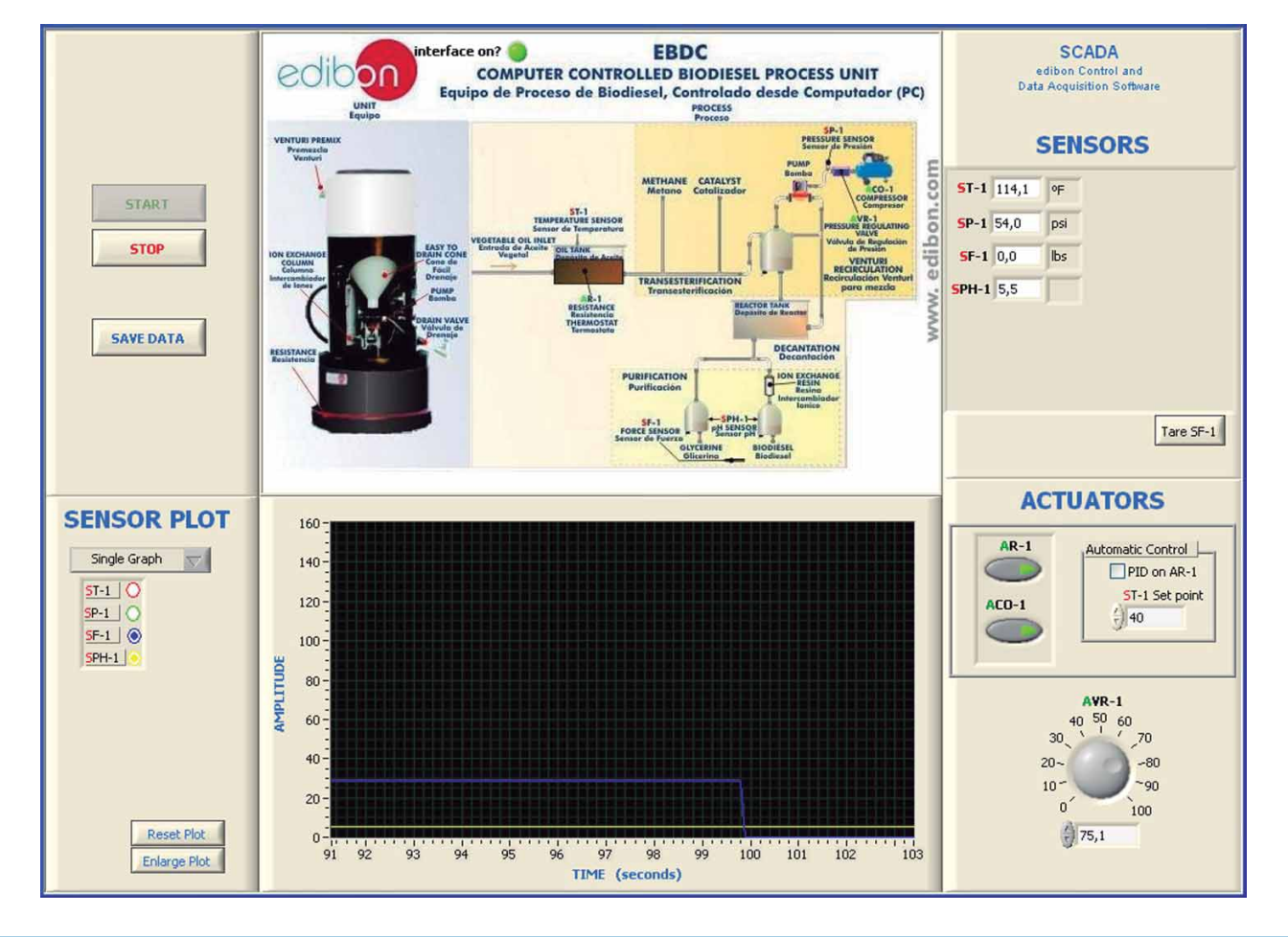

Additionally to the main items (1 to 6) described, we can offer, as optional, other items from 7 to 12.

All these items try to give more possibilities for:

a) Industrial configuration. (PLC)

b) Technical and Vocational Education configuration. (CAI and FSS)

c) Higher Education and/or Technical and Vocational Education configuration. (CAL)

d) Multipost Expansions options. (Mini ESN and ESN)

#### a) Industrial configuration

**7 PLC. Industrial Control using PLC** (it includes PLC-PI Module plus PLC-SOF Control Software):

#### -**PLC-PI. PLC Module:** Metallic box.

Circuit diagram in the module front panel.

Front panel:

Digital inputs(X) and Digital outputs (Y) block:

**16 Digital inputs,** activated by switches and 16 LEDs for confirmation (red).

14 Digital outputs (through SCSI connector) with 14 LEDs for message (green).

 Analog inputs block: 16 Analog inputs (-10 V. to  $+$  10 V.) (through SCSI connector).

# Analog outputs block:

4 Analog outputs (-10 V. to  $+$  10 V.) (through SCSI connector).

#### Touch screen:

 High visibility and multiple functions. Display of a highly visible status. Recipe function. Bar graph function. Flow display function. Alarm list. Multi language function. True type fonts.

Back panel:

Power supply connector. Fuse 2A. RS-232 connector to PC. USB 2.0 connector to PC.

#### Inside:

 Power supply outputs: 24 Vdc, 12 Vdc, -12 Vdc, 12 Vdc variable. Panasonic PLC:

#### $High-speed scan of 0.32 \mu sec.$  for a basic instruction.

Program capacity of 32 Ksteps, with a sufficient comment area.

- Power supply input (100 to 240 V AC). DC input: 16 (24 V DC).
- Relay output: 14.
- High-speed counter.

Multi-point PID control.

Digital inputs/outputs and analog inputs/outputs Panasonic modules.

 Communication RS232 wire to computer (PC). Dimensions: 490 x 330 x 310 mm. approx. (19.3 x 13 x 12.2 inches approx.). Weight: 30 Kg. approx. (66 pounds approx.).

# -**EBDC/PLC-SOF. PLC Control Software:**

#### For this particular unit, always included with PLC supply.

The software has been designed using Labview and it follows the unit operation procedure and linked with the Control Interface Box used in the Computer Controlled Biodiesel Process Unit (EBDC).

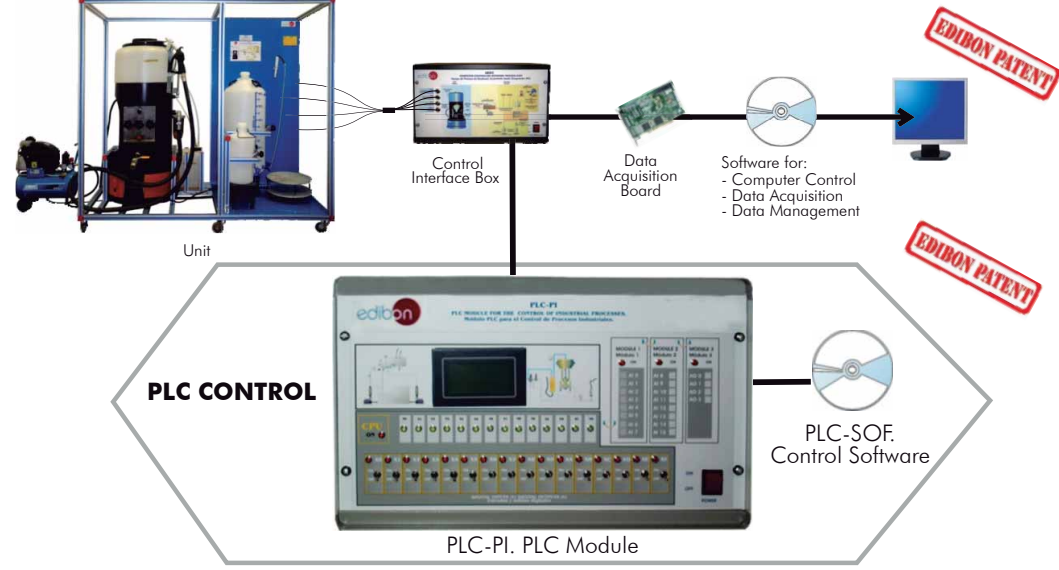

#### Practices to be done with PLC-PI:

- 1.- Control of the EBDC unit process through the control interface box without the computer.
- 2.- Visualization of all the sensors values used in the EBDC unit process.
- 3.- Calibration of all sensors included in the EBDC unit process.
- 4.- Hand on of all the actuators involved in the EBDC unit process.
- 5.- Realization of different experiments, in automatic way, without having in front the unit. (This experiment can be decided previously).
- 6.- Simulation of outside actions, in the cases hardware elements do not exist. (Example: test of complementary tanks, complementary industrial environment to the process to be studied, etc).
- 7.- PLC hardware general use and manipulation.
- 8.- PLC process application for EBDC unit.
- 9.- PLC structure.
- 10.- PLC inputs and outputs configuration.
	- 11.- PLC configuration possibilities.
	- 12.- PLC programming languages.
	- 13.- PLC different programming standard languages.
	- 14.- New configuration and development of new process.
	- 15.- Hand on an established process.
	- 16.- To visualize and see the results and to make comparisons with the EBDC unit process.
	- 17.- Possibility of creating new process in relation with the EBDC unit.
	- 18.- PLC Programming exercises.
	- 19.- Own PLC applications in accordance with teacher and student requirements.

b) Technical and Vocational Education configuration

# **8 EBDC/CAI. Computer Aided Instruction Software System.**

This complete package includes two Softwares: the INS/SOF. Classroom Management Software (Instructor Software) and the EBDC/SOF. Computer Aided Instruction Software (Student Software).

This software is optional and can be used additionally to items (1 to 6).

This complete package consists on an Instructor Software (INS/SOF) totally integrated with the Student Software (EBDC/SOF). Both are interconnected so that the teacher knows at any moment what is the theoretical and practical knowledge of the students. These, on the other hand, get a virtual instructor who helps them to deal with all the information on the subject of study.

- INS/SOF. Classroom Management Software (Instructor Software):

The Instructor can:

- Organize Students by Classes and Groups.
- Create easily new entries or delete them.
- Create data bases with student information.
- Analyze results and make statistical comparisons.

Print reports.

- Develop own examinations.
- Detect student's progress and difficulties.
- ...and many other facilities.
- EBDC/SOF. Computer Aided Instruction Software (Student Software):

 It explains how to use the unit, run the experiments and what to do at any moment.

This Software contains:

- Theory.
- Exercises.

Guided Practices.

Exams.

For more information see CAI catalogue. Click on the following link: [www.edibon.com/products/catalogues/en/CAI.pdf](http://www.edibon.com/products/catalogues/en/CAI.pdf)

# **9 EBDC/FSS. Faults Simulation System.**

 Faults Simulation System (FSS) is a Software package that simulates several faults in any EDIBON Computer Controlled Unit. It is useful for Technical and Vocational level.

 The "FAULTS" mode consists on causing several faults in the unit normal operation. The student must find them and solve them.

 There are several kinds of faults that can be grouped in the following sections:

Faults affecting the sensors measurement:

- An incorrect calibration is applied to them.
- Non-linearity.

Faults affecting the actuators:

- Actuators channels interchange at any time during the program execution.
- Response reduction of an actuator.

Faults in the controls execution:

- Inversion of the performance in ON/OFF controls.
- Reduction or increase of the calculated total response.
- The action of some controls is annulled.

On/off faults:

- Several on/off faults can be included.
- For more information see FSS catalogue. Click on the following link: [www.edibon.com/products/catalogues/en/FSS.pdf](http://www.edibon.com/products/catalogues/en/FSS.pdf)

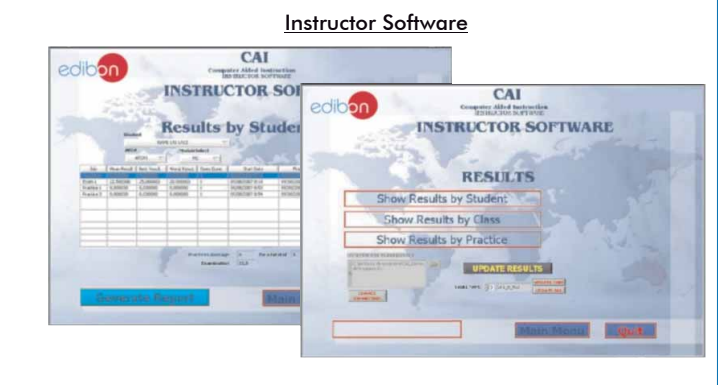

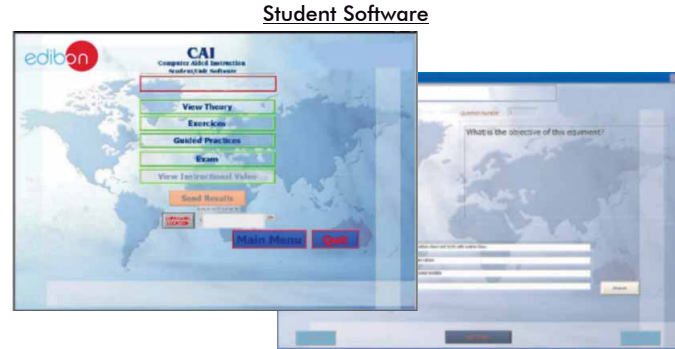

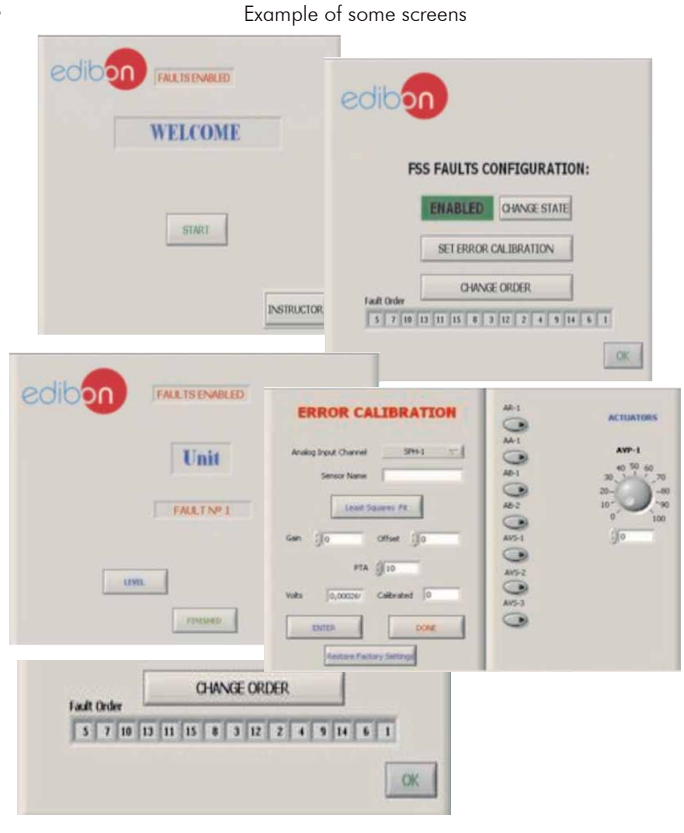

# c) Higher Education and/or Technical and Vocational Education configuration

## **<sup>10</sup> EBDC/CAL. Computer Aided Learning Software (Results Calculation and Analysis).**

This Computer Aided Learning Software (CAL) is a Windows based software, simple and very easy to use, specifically developed by EDIBON. It is very useful for Higher Education level.

CAL is a class assistant that helps in making the necessary calculations to extract the right conclusions from data obtained during the experimental practices.

CAL will perform the calculations.

CAL computes the value of all the variables involved.

It allows to plot and print the results. Between the plotting options, any variable can be represented against any other.

Different plotting displays.

It has a wide range of information, such as constant values, unit conversion factors and integral and derivative tables.

For more information see CAL catalogue. Click on the following link: [www.edibon.com/products/catalogues/en/CAL.pdf](http://www.edibon.com/products/catalogues/en/CAL.pdf)

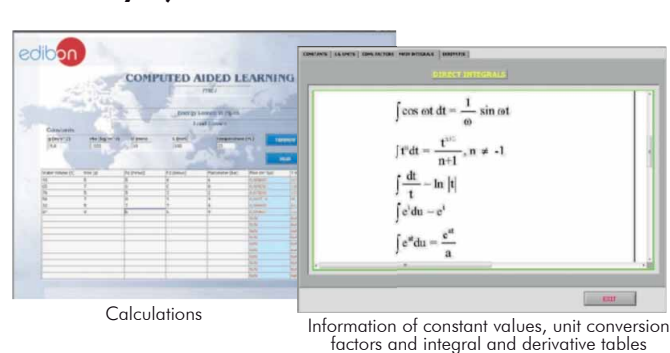

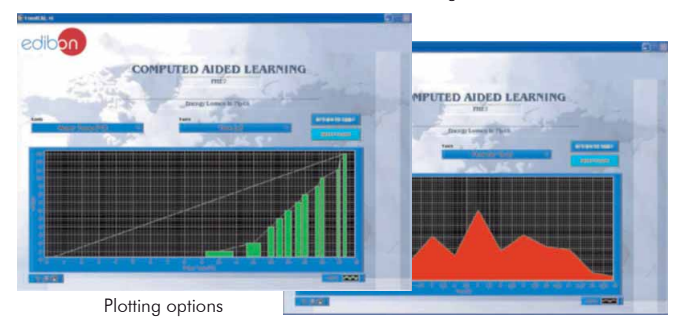

# d) Multipost Expansions options

# **<sup>11</sup> Mini ESN. EDIBON Mini Scada-Net System.**

Mini ESN. EDIBON Mini Scada-Net System allows up to 30 students to work with a Teaching Unit in any laboratory, simultaneously. It is useful for both, Higher Education and/or Technical and Vocational Education.

The Mini ESN system consists on the adaptation of any EDIBON Computer Controlled Unit with SCADA and PID Control integrated in a local network.

This system allows to view/control the unit remotely, from any computer integrated in the local net (in the classroom), through the main computer connected to the unit. Then, the number of possible users who can work with the same unit is higher than in an usual way of working (usually only one).

#### Main characteristics:

- It allows up to 30 students to work simultaneously with the EDIBON Computer Controlled Unit with SCADA and PID Control, connected in a local net.
- Open Control + Multicontrol + Real Time Control + Multi Student Post.
- Instructor controls and explains to all students at the same time.
- Any user/student can work doing "real time" control/multicontrol and visualisation.
- Instructor can see in the computer what any user/student is doing in the unit.
- Continuous communication between the instructor and all the users/ students connected.

#### Main advantages:

- It allows an easier and quicker understanding.
- This system allows you can safe time and cost.
- Future expansions with more EDIBON Units.

For more information see Mini ESN catalogue. Click on the following link: [www.edibon.com/products/catalogues/en/Mini-ESN.pdf](http://www.edibon.com/products/catalogues/en/Mini-ESN.pdf)

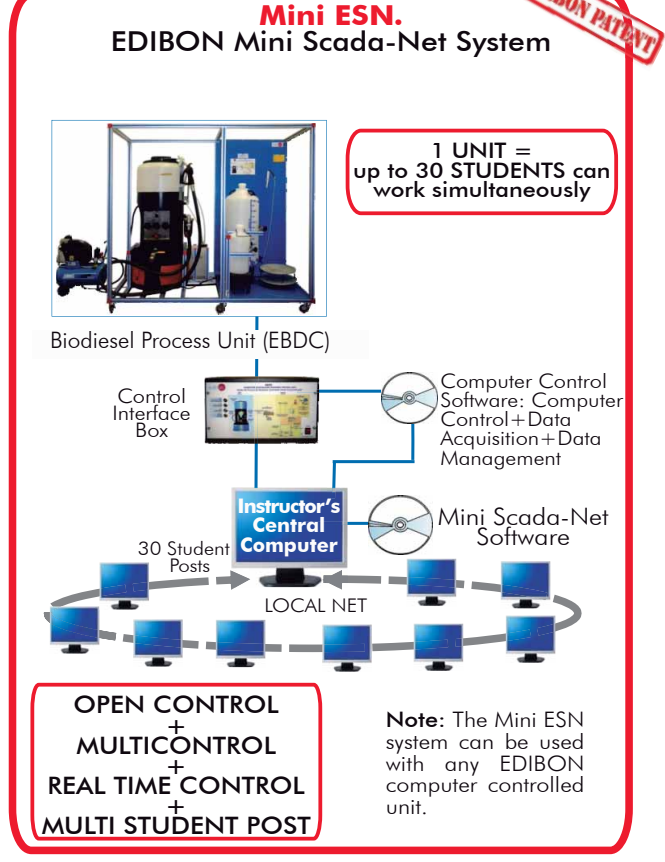

# **ESN. EDIBON Scada-Net System. 12**

This unit can be integrated, in future, in a Complete Laboratory with many Units and many Students.

For more information see ESN catalogue. Click on the following link: [www.edibon.com/products/catalogues/en/units/energy/esn-alternativeenergies/ESN-ALTERNATIVE\\_ENERGIES.pdf](http://www.edibon.com/products/catalogues/en/units/energy/esn-alternativeenergies/ESN-ALTERNATIVE_ENERGIES.pdf)

Minimum supply always includes:

Unit: EBDC. Biodiesel Process Unit. **1**

EBDC/CIB. Control Interface Box. **2**

- DAB. Data Acquisition Board. **3**
- EBDC/CCSOF. PID Computer Control + Data Acquisition + **4** Data Management Software.
- Cables and Accessories, for normal operation. **5**
- Manuals. **6**
- \* IMPORTANT: Under EBDC we always supply all the elements for immediate running as 1, 2, 3, 4, 5 and 6.

a) Industrial configuration **Main items** (always included in the supply) **Chain items** (supplied under specific order)

- PLC. Industrial Control using PLC (it includes PLC-PI Module plus PLC-SOF **7** Control Software):
	- PCL-PI. PLC Module.
	- EBDC/PLC-SOF. PLC Control Software.

# b) Technical and Vocational configuration

- EBDC/CAI. Computer Aided Instruction Software System. **8**
- EBDC/FSS. Faults Simulation System. **9**
- c) Higher Education and/or Technical and Vocational Education configuration
- EBDC/CAL. Computer Aided Learning Software (Results Calculation and **10** Analysis).

d) Multipost Expansions options

**11** Mini ESN. EDIBON Mini Scada-Net System.

ESN. EDIBON Scada-Net System. **12**

# TENDER SPECIFICATIONS (for main items)

#### **1 EBDC. Unit:**

**2 EBDC/CIB. Control Interface Box: 4 EBDC/CCSOF. PID Computer Control +Data Acquisition+Data Management Software: 3 DAB. Data Acquisition Board:** Anodized aluminium structure and panels in painted steel that guarantees a good stability and resistance. Main metallic elements in stainless steel. Diagram in the front panel with similar distribution to the elements in the real unit. Wheels that facilitate the unit's mobility. Reactor tank with inner tap (75 litres). Oil heating tank (65 litres). Heating band computer controlled, of 1.5 kW for the tank. Premix bottle with couplings and hoses. Membrane pump (maximum flow of 12 l./min.). The pump is operated by a compressor. Compressor, computer controlled, range: 0-6 bar Stainless steel recirculation hose. Venturi recirculation system for the premixing process. Paper filter of 10 microns (located before the biodiesel outlet tap). Glycerin outlet tube and tap (glycerin drainage system). Biodiesel hose and tap. Purification compartment with two Kg of Amberlite (ion exchange resin column). Plastic funnel with mesh for particles. Regulator and air connectors. Hoses and air connectors. Polyethylene graduated biodiesel jerry can of 60 litres with dispenser tap. Polyethylene graduated glycerin can of 10 litres with dispenser tap. Plastic pump for methanol. Plastic pump for catalyst. Pressure regulating valve, range: 0-6 bar. Temperature sensor "J type". Pressure sensor, range: 0-6 bar. Force sensor to measure the obtained glycerin and biodiesel weight, range: 0-75 kg. pH sensor to determine the quality of the obtained biodiesel, range: 0-14 pH. Titration kit: Bottle of pH indicator. Suitable bottle for methanol. Bottle with titrant. 2 droppers of 5 ml. 3 glass flasks. Pipette of 5 ml. Pipette of 10 ml with manual pump. Plastic graduated vessel. Large plastic graduated vessel. Biodiesel production: Batch of 50 l. of biodiesel every 24 hours. Raw material needed for 50 l. of biodiesel: 50 l. of raw of used oil. 8 l. of methanol, and catalyst. The complete unit includes as well: Advanced Real-Time SCADA and PID Control. Open Control + Multicontrol + Real-Time Control. Specialized EDIBON Control Software based on Labview. National Instruments Data Acquisition board (250 KS/s , kilo samples per second). Calibration exercises, which are included, teach the user how to calibrate a sensor and the importance of checking the accuracy of the sensors before taking measurements. Projector and/or electronic whiteboard compatibility allows the unit to be explained and demonstrated to an entire class at one time. Capable of doing applied research, real industrial simulation, training courses, etc. Remote operation and control by the user and remote control for EDIBON technical support, are always included. Totally safe, utilizing 4 safety systems (Mechanical, Electrical, Electronic & Software). Designed and manufactured under several quality standards. Optional CAL software helps the user perform calculations and comprehend the results. This unit has been designed for future expansion and integration. A common expansion is the EDIBON Scada-Net (ESN) System which enables multiple students to simultaneously operate many units in a network. The Control Interface Box is part of the SCADA system. Control interface box with process diagram in the front panel. The unit control elements are permanently computer controlled. Simultaneous visualization in the computer of all parameters involved in the process. Calibration of all sensors involved in the process. Real time curves representation about system responses. All the actuators' values can be changed at any time from the keyboard allowing the analysis about curves and responses of the whole process. Shield and filtered signals to avoid external interferences. Real time PID control with flexibility of modifications from the computer keyboard of the PID parameters, at any moment during the process. Real time PID control for parameters involved in the process simultaneously. Proportional control, integral control and derivative control, based on the real PID mathematical formula, by changing the values, at any time, of the three control constants (proportional, integral and derivative constants). Open control allowing modifications, at any moment and in real time, of parameters involved in the process simultaneously. Three safety levels, one mechanical in the unit, another electronic in the control interface and the third one in the control software. The Data Acquisition board is part of the SCADA system. PCI Data acquisition board (National Instruments) to be placed in a computer slot. Analog input: Channels= 16 single-ended or 8 differential. Resolution=16 bits, 1 in 65536. Sampling rate up to: 250 KS/s (kilo samples per second). Analog output: Channels=2. Resolution=16 bits, 1 in 65536. Digital Input/Output: Channels=24 inputs/outputs. The three softwares are part of the SCADA system. Compatible with the industry standards. Flexible, open and multicontrol software, developed with actual windows graphic systems, acting simultaneously on all process parameters. Analog and digital PID control. PID menu and set point selection required in the whole work range. Management, processing, comparison and storage of data. Sampling velocity up to 250 KS/s (kilo samples per second). Calibration system for the sensors involved in the process. It allows the registration of the alarms state and the graphic representation in real time. Open software, allowing the teacher to modify texts, instructions. Teacher's and student's passwords to facilitate the teacher's control on the student, and allowing the access to different work levels. This unit allows the 30 students of the classroom to visualize simultaneously all the results and the manipulation of the unit, during the process, by using a projector or an electronic whiteboard.

**5 Cables and Accessories**, for normal operation.

**6 Manuals:** This unit is supplied with 8 manuals: Required Services, Assembly and Installation, Interface and Control Software, Starting-up, Safety, Maintenance, Calibration & Practices Manuals.

#### Exercises and Practical Possibilities to be done with Main Items

- 1.- Familiarization with the operation of a biodiesel production unit and identification and study of the different stages which comprises the biodiesel production process: heating, mixing, separation and purification.
- 2.- Study and performance of tests to determine the appropriate amount of catalyst to be used in the biodiesel production process (titration).
- 3.- Study of the agitation and mixing level influence on the final quality of the obtained biodiesel.
- 4.- Study of the washing and purifying stage influence on the final quality of the obtained biodiesel.
- 5.- Study of the influence of temperature at the vegetable oils preheating stage in the final quality of the obtained biodiesel.

Additional practical possibilities to be done by the end customer:

- 6.- Sensors calibration.
- 7.- Study of vegetable oils transesterification with an alcohol to produce biodiesel.
- 8.- Biodiesel quality test.

Other possibilities to be done with this Unit:

9.- Many students view results simultaneously.

To view all results in real time in the classroom by means of a projector or an electronic whiteboard.

10.- Open Control, Multicontrol and Real Time Control.

This unit allows intrinsically and/or extrinsically to change the span, gains; proportional, integral, derivate parameters; etc, in real time.

11.- The Computer Control System with SCADA and PID Control allow a real industrial simulation.

- 12.- This unit is totally safe as uses mechanical, electrical and electronic, and software safety devices.
- 13.- This unit can be used for doing applied research.
- 14.- This unit can be used for giving training courses to Industries even to other Technical Education Institutions.
- 15.- Control of the EBDC unit process through the control interface box without the computer.
- 16.- Visualization of all the sensors values used in the EBDC unit process.
- By using PLC-PI additional 19 more exercises can be done.
- Several other exercises can be done and designed by the user.

# a) Industrial configuration

### **7 PLC. Industrial Control using PLC** (it includes PLC-PI Module plus PLC-SOF Control Software):

# -**PLC-PI. PLC Module:**

# Metallic box.

Circuit diagram in the module front panel.

Digital inputs(X) and Digital outputs (Y) block: 16 Digital inputs. 14 Digital outputs.

Analog inputs block: 16 Analog inputs.

Analog outputs block: 4 Analog outputs.

 Touch screen. Panasonic PLC:

High-speed scan of 0.32 usec. Program capacity of 32 Ksteps. High-speed counter. Multi-point PID control.

Digital inputs/outputs and analog inputs/outputs Panasonic modules.

### -**EBDC/PLC-SOF. PLC Control Software:**

For this particular unit, always included with PLC supply.

#### Practices to be done with PLC-PI:

1.- Control of the EBDC unit process through the control interface box without the computer.

- 2.- Visualization of all the sensors values used in the EBDC unit process.
- 3.- Calibration of all sensors included in the EBDC unit process.
- 4.- Hand on of all the actuators involved in the EBDC unit process.
- 5.- Realization of different experiments, in automatic way, without having in front the unit. (This experiment can be decided previously).

 6.- Simulation of outside actions, in the cases hardware elements do not exist. (Example: test of complementary tanks, complementary industrial environment to the process to be studied, etc).

- 7.- PLC hardware general use and manipulation.
- 8.- PLC process application for EBDC unit.
- 9.- PLC structure.
- 10.- PLC inputs and outputs configuration.
- 11.- PLC configuration possibilities.
- 12.- PLC programming languages.
- 13.- PLC different programming standard languages.
- 14.- New configuration and development of new process.
- 15.- Hand on an established process.
- 16.- To visualize and see the results and to make comparisons with the EBDC unit process.
- 17.- Possibility of creating new process in relation with the EBDC unit.
- 18.- PLC Programming exercises.
- 19.- Own PLC applications in accordance with teacher and student requirements.

#### b) Technical and Vocational Education configuration

# **8 EBDC/CAI. Computer Aided Instruction Software System.**

This complete package consists on an Instructor Software (INS/ SOF) totally integrated with the Student Software (EBDC/SOF).

- INS/SOF. Classroom Management Software (Instructor Software):

The Instructor can:

Organize Students by Classes and Groups.

Create easily new entries or delete them.

Create data bases with student information.

Analyze results and make statistical comparisons.

Print reports.

Develop own examinations.

Detect student's progress and difficulties.

-EBDC/SOF. Computer Aided Instruction Software (Student Software):

It explains how to use the unit, run the experiments and what to do at any moment.

This Software contains:

- Theory.
- Exercises.

Guided Practices.

Exams.

#### **EBDC/FSS. Faults Simulation System. 9**

 Faults Simulation System (FSS) is a Software package that simulates several faults in any EDIBON Computer Controlled Unit. The "FAULTS" mode consists on causing several faults in the unit normal operation. The student must find them and solve them. There are several kinds of faults that can be grouped in the following sections:

Faults affecting the sensors measurement:

- An incorrect calibration is applied to them.
- Non-linearity.
- Faults affecting the actuators:
	- -Actuators channels interchange at any time during the program execution.
	- Response reduction of an actuator.
- Faults in the controls execution:
	- Inversion of the performance in ON/OFF controls.
	- Reduction or increase of the calculated total response.
	- The action of some controls is annulled.

On/off faults:

- Several on/off faults can be included.

# c) Higher Education and/or Technical and Vocational Education configuration

#### **10 EBDC/CAL. Computer Aided Learning Software (Results Calculation and Analysis).**

This Computer Aided Learning Software (CAL) is a Windows based software, simple and very easy to use.

CAL is a class assistant that helps in making the necessary calculations to extract the right conclusions from data obtained during the experimental practices.

CAL will perform the calculations.

CAL computes the value of all the variables involved.

It allows to plot and print the results. Between the plotting options, any variable can be represented against any other.

Different plotting displays.

It has a wide range of information, such as constant values, unit conversion factors and integral and derivative tables.

#### d) Multipost Expansions options

#### **11 Mini ESN. EDIBON Mini Scada-Net System.**

EDIBON Mini Scada-Net System allows up to 30 students to work with a Teaching Unit in any laboratory, simultaneously.

The Mini ESN system consists on the adaptation of any EDIBON Computer Controlled Unit with SCADA and PID Control integrated in a local network.

 This system allows to view/control the unit remotely, from any computer integrated in the local net (in the classroom), through the main computer connected to the unit.

Main characteristics:

- It allows up to 30 students to work simultaneously with the EDIBON Computer Controlled Unit with SCADA and PID Control, connected in a local net.
- Open Control + Multicontrol + Real Time Control + Multi Student Post.
- Instructor controls and explains to all students at the same time.
- Any user/student can work doing "real time" control/multicontrol and visualisation.
- Instructor can see in the computer what any user/student is doing in the unit.
- Continuous communication between the instructor and all the users/students connected.

Main advantages:

- It allows an easier and quicker understanding.
- This system allows you can safe time and cost.
- Future expansions with more EDIBON Units.

The system basically will consist of:

This system is used with a Computer Controlled Unit.

- Instructor's computer.

- Students' computers.
- Local Network.
- -Unit-Control Interface adaptation.
- -Unit Software adaptation.
- -Webcam.
- -Mini ESN Software to control the whole system.
- -Cables and accessories required for a normal operation.

**\***Specifications subject to change without previous notice, due to the convenience of improvements of the product.

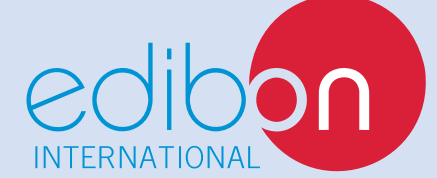

C/ Del Agua, 14. Polígono Industrial San José de Valderas. 28918 LEGANÉS. (Madrid). SPAIN. Phone: 34-91-6199363 FAX: 34-91-6198647 E-mail: edibon@edibon.com WEB site: **www.edibon.com**

Issue: ED01/13 Date: August/2013

REPRESENTATIVE: